F.

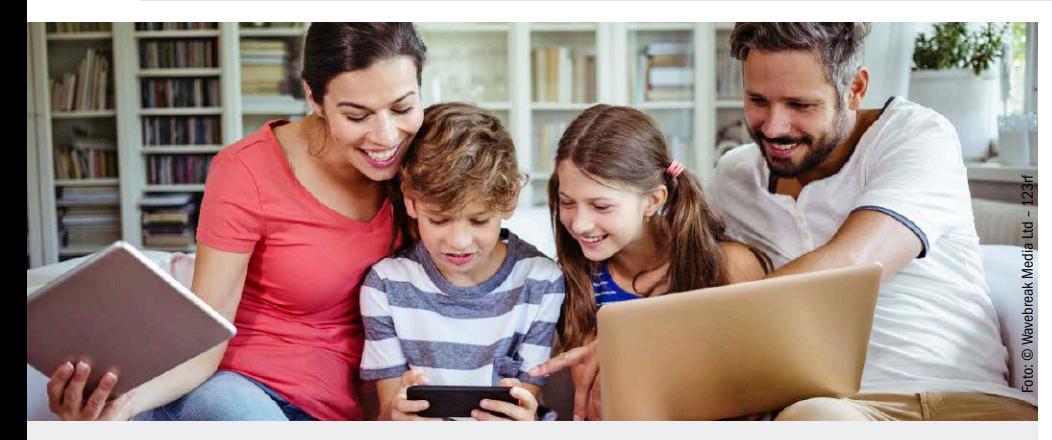

# Schritt für Schritt zum besten WLAN

Das optimale Funknetz gibt es nicht: Immer fehlt es an irgendeiner Stelle an Tempo und Reichweite. Doch um das WLAN zu verbessern, müssen Sie nicht immer zu neuer Hardware greifen. Zunächst lohnt es sich immer, mit den richtigen Tipps und Tools die Schwächen im Funknetz aufzudecken und abzustellen.

ab S. 8

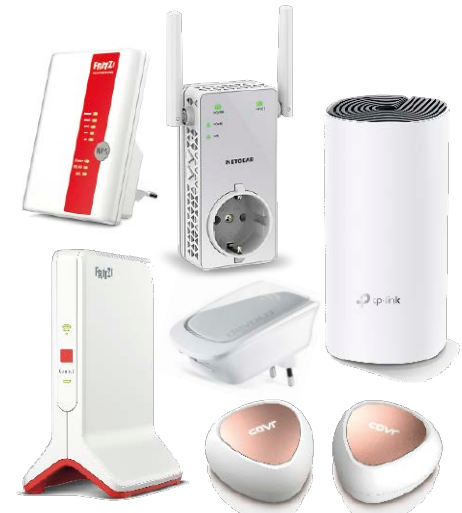

## Kauf-Tipps für WLAN und NAS

So finden Sie beste Hardware fürs Heimnetz: Wir geben eine Übersicht zu aktuellen WLAN-Routern, -Repeatern, Powerline-Adaptern und NAS-Systemen.

ab S. 56

#### **WLAN- & Heimnetz**

- 8 WLAN verbessern Mit diesen Tipps erreichen Sie Schritt für Schritt mehr Tempo und Reichweite im Funknetz
- 14 Treiber-Tricks fürs Netz Wenn Sie bei Router und -Repeater bereits alles eingestellt haben, sollten Sie die Netzwerk-Treiber für PC und Notebook optimieren
- 18 Das neue Fritz-OS Das Fritzbox-Betriebssystem bekommt in Version 7.1 neue Funktionen für Mesh und DSL. So setzen Sie sie am besten ein.
- 22 Tipps fürs Fritzfon Nach einem Update lässt sich ein DECT-Telefon bequem verwenden, um wichtige Einstellungen im Heimnetz vorzunehmen
- 26 Mit VPN sicher ins Netz VPN ist kompliziert? Das war einmal: Mit neuen Tipps lässt sich der sichere Zugang ins Heimnetz jetzt ganz einfach einrichten
- 30 Profi-Befehle fürs Netzwerk Per Kommandozeile lässt sich im Heimnetz im Handumdrehen viel analysieren und einstellen. Wir stellen alle wichtigen Befehle vor.

- 34 Praxis-Tipps fürs NAS Ein Netzwerkspeicher kommt als Datenlager, fürs Backup und Streaming zum Einsatz. Mit diesen Tipps geht's ganz problemlos
- 38 NAS-Platten pflegen Die Festplatten im NAS sind im Dauereinsatz. Deshalb ist es wichtig, auf Warnmeldungen schnell zu reagieren und Probleme schon im voraus abzustellen
- 42 Backup mit dem NAS Ein Backup aller Heimnetz-PCs lässt sich per NAS erledigen: Wie das schnell und automatisch geht, erfahren Sie hier
- 46 Virtualisierung per NAS Ein NAS läuft permanent - optimal, um darauf virtuelle Systeme einzurichten. Wir erläutern, wiedas am besten funktioniert
- 48 VPCs mit Synology-NAS Synology unterstützt die Virtualisierung per Docker-Container auf bestimmten NAS-Modellen. Mit diesen Tipps profitieren Sie davon.
- 52 VPCs mit QNAP-NAS Mit den passenden Apps richten Sie einfach beliebige virtuelle Systeme auf einem QNAP-NAS ein

### **NAS** Test & Kaufberatung

- 56 Vergleichstest NAS-Systeme Wir testen die Systeme der wichtigsten NAS-Hersteller und geben Tipps für das perfekte Gerät
- 62 Kaufberatung WLAN-Router Der neue Standard Wifi 6 verbessert WLANs mit vielen Geräten. Wir zeigen, wie der Umstieg problemlos funktioniert
- 68 Kaufberatung Repeater Mesh- und Tri-Band-Repeater bringen Tempo ins WLAN. Wir stellen die besten Geräte vor

#### **Sicherheit**  $\mathcal{L}_{\mathcal{A}}$

- 90 Anonym im Netz unterwegs Internet-Cookies spülen nervige Werbung auf Ihren PC. Mit diesen Tricks stellen Sie die Datenspione kalt und verhindern Tracking
- 96 Geschützt anmelden Zwei-Faktor-Authentifizierung verhindert, dass Angreifer an Ihre Passwörter kommen. So nutzen Sie den Schutz am besten
- 100 Sicher online bezahlen Internet-Einkäufe können Sie mit verschiedenen Methoden bezahlen. Wir stellen die sichersten vor
- 74 Kaufberatung Powerline Der Übertragunsstandard G.hn beschleuigt den Datentransfer per Stromleitung. Doch er eignet sich nicht für jedes Heimnetz
- 80 Test Kinderschutz-Apps Im Test prüfen wir, mit welchen Schutzprogrammen sich gefährliche Webseiten sperren und die Online-Zeit begrenzen lässt
- 86 Smarte Türklingeln im Test Wir stellen die besten Türklingeln fürs Smart Home vor
- 106 Sicherheitsmythen im Check Was gestern noch als sicher galt, schützt Sie heute vielleicht gar nicht mehr. Wir decken auf, mit welchen Tipps Sie wirklich für Sicherheit im Netzwerk sorgen
- 110 Alle Geräte schützen Unsere Checkliste sorgt dafür, dass Smartphone, PC und Router immer geschützt sind
- 114 Heimnetz scannen Mit den richtigen Tools spüren Sie schnell Schwächen im Netzwerk auf und beheben Sie nachhaltig

## **Die Highlights der DVD**

## Auf DVD: Vollversionen und Tools

Auf der Heft-DVD finden Sie die wichtigsten Programme für WLAN und Netzwerk: Sie helfen Ihne dabei, Schwäche im Funknetz zu finden und zu beseitigen, das Heimnetz zu schützen und den Datenaustausch zu beschleunigen. Mit diesem Komplett-Paket haben Sie Ihr Netzwerk immer im Griff.

#### WLAN-Tool Inssider Lite 1.2

Das Gratis-Tool ist die erste Anlaufstelle bei WLAN-Problemen. Es zeigt Ihnen, auf welchen Frequenzen Ihr WLAN arbeitet und welche Funknetze aus der Nachbarschaft Störungen verursachen. Damit können Sie sofort mit dem Troubleshooting starten.

#### VPN-Software Hotspot Shield VPN

Mit diesem Programm gehen Sie sicher ins Internet, ohne dass jemand weiß, wer und wo Sie sind. So können Datenspione Ihre Surfaktivitäten nicht nachvollziehen und nervige Sperren für Onlinedienste lassen sich jederzeit gefahrlos umgehen.

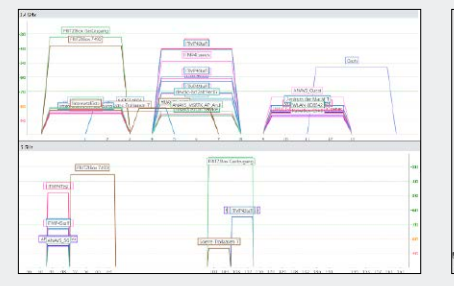

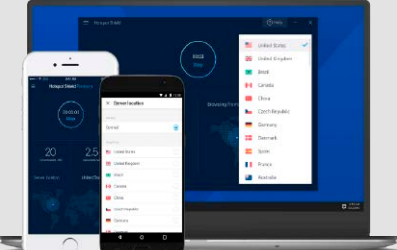

Schutz-Tool Bitdefender Home Scanner

**Für WLAN, NAS, DSL**  Aktuelle Tools zum Testen, Analysieren und Optimieren

**TUNINE**<br>Für WLAN,<br>NAS, DSL<br>Arabysieren.<br>Zem Testen.<br>Arabysieren und Optimieren

Wer ist in Ihrem Heimnetz unterwegs? Mit dem Home Scanner finden Sie es umgehend heraus. Das Programm schlägt Alarm, sobald sich ein unbekanntes Gerät anmeldet. Außerdem können Sie per Port-Scan das Netzwerk umfassend auf Schwachstellen prüfen.

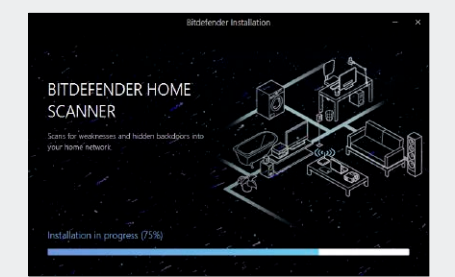

### **Internet & Cloud**

- 120 Das Super-DSL DSL mit Super-Vectoring bietet ein Download-Tempo von bis zu 250 MBit/s. Wir erläutern, wie Sie ohne Probleme umsteigen.
- 124 Neue Browser-Funktionen Wir stellen die Neuheiten bei Chrome, Firefox & Co. vor
- 126 Dropbox-Limit geknackt So umgehen Sie die neue Drop box-Sperre von drei Geräten
- 130 Cloud-Speicher mit Extras Wer besondere Ansprüche an Cloud-Speicher wird mit Dropbox & Co. nicht glücklich. Wir stellen Spezial-Alternativen vor.
- 134 Mehr finden mit Google Mit speziellen Suchtricks zeigt die Google-Suche mehr an.

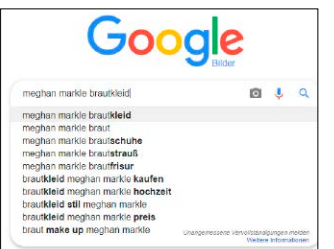

Seite 134: Tricks für die Internetsuche

- 140 Geoblocking abstellen Im Ausland sind viele gewohnten Internetdienste gesperrt. So funktioniert Streaming & Co. trotzdem
- 144 Streaming-Videos speichern Mediatheken und Streamingportale bieten viele Inhalte nur zeitlich begrenzt an. Wir zeigen, wie Sie sie speichern können
- 150 Tipps für Mediatheken Lineares Fernsehen war gestern! Mit den richtigen Tipps und Tools nutzen Sie das Angebot der TV-Mediatheken optimal aus
- 156 Top-Tuning für den Browser Viele Einstellungen, die Chrome und Firefox beschleunigen, sind verborgen. Mit den richtigen Befehlen greifen Sie darauf zu und tunen den Browser

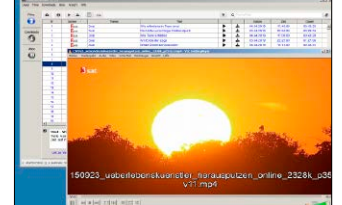

Seite 150: Top-Tipps für TV-Mediatheken optimal.

## **Netzwerk Schritt für Schritt**

S. X

- 160 So funktioniert Mesh Mesh sorgt für WLAN ohne Unterbrechungen. Wir zeigen, wie Sie die Technik am besten nutzen
- 162 So funktioniert Tri-Band Router und Repeater mit Tri-Band-Technik erhöhen das Tempo im Funknetz für alle Geräte
- 164 Router optimal aufstellen Viele WLAN-Probleme lassen sich lösen, wenn Sie den Router am besten Ort platzieren
- 166 WLAN besser einstellen In Router und Repeater schlummern zahlreiche Funktionen, mit denen sich Tempo und Reichweite erhöhen lässt
- 168 Gastzugang einrichten So ergänzen Sie Ihr Heimnetz schnell und sicher um einen WLAN-Zugang für Besucher
- 170 Hot-Spot anlegen Firmen und Restaurants können ein öffentliches WLAN für Gäste einrichten. So geht's ganz einfach
- 172 WLAN-Check per App Auch mit dem Smartphone lassen sich Probleme im WLAN schnell entdecken und beheben

174 Streaming per WLAN Wir stellen passende Tools vor, mit denen Sie Filme und Musik im Heimnetz verteilen

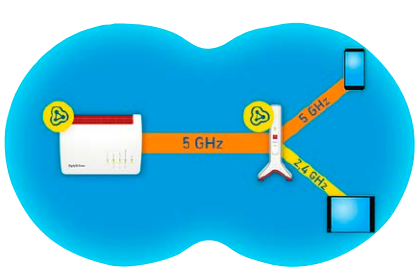

Seite 162: Tri-Band-Technik erklärt

### **Tipps & Tricks für's Netzwerk**

176 WLAN verbessern Ein Heimnetz läuft selten ohne Probleme. Mit diesen Troubleshoo ting-Tipps handeln Sie schnell, wenn WLAN & Co. Ärger machen

 **Service** 6 DVD-Inhalt 194 Impressum

 $\mathcal{L}$ IDG Tech

 $\boldsymbol{t}$ 

nie getragene Warenze ci hen der ej weil gien Hen der ej weil gien He st r l eel. r is der eg die ua die ua d<br>Die ua die ua die ua die ua die ua die ua die ua die ua die ua die ua die ua die ua die ua die ua die ua die u

*Netzwerk Tuning-Box 2020*

XXL 8/2019

**PC-WELT** 

we er aw fertilite of the

Falls Sie Fragen zu den Programmen haben, wenden Sie sich bitte direkt an die Software-Anbiete